#### **last time**

races: inconsistent results with multiple threads

```
atomic operations \neq instructions
```
not constructing locks with atomic load/store

lock abstraction:

acquire/lock: keep anyone else from acquiring/lock release/unlock: let someone else acquire/lock intended usage: lock before accessing shared thing, unlock after

(started) locks by disabling interrupts

### **implementing locks: single core**

intuition: context switch only happens on interrupt timer expiration, I/O, etc. causes OS to run

solution: disable them reenable on unlock

### **implementing locks: single core**

intuition: context switch only happens on interrupt timer expiration,  $I/O$ , etc. causes OS to run

solution: disable them reenable on unlock

x86 instructions:

 $cli$  — disable interrupts sti — enable interrupts

}

```
Lock() {
   disable interrupts
}
```

```
Lock() {
    disable interrupts
}
                             Unlock() {
                                 enable interrupts
                             }
```
problem: user can hang the system:

```
Lock(some_lock);
while (true) {}
```

```
Lock() {
    disable interrupts
}
                             Unlock() {
                                 enable interrupts
                             }
```
problem: user can hang the system: Lock(some\_lock); while (true)  $\{\}$ 

problem: can't do I/O within lock

```
Lock(some_lock);
read from disk
   /* waits forever for (disabled) interrupt
       from disk IO finishing */
```
}

```
Lock() {
   disable interrupts
}
```
}

```
Lock() {
   disable interrupts
}
```
}

```
Lock() {
   disable interrupts
}
```

```
Lock() {
    disable interrupts
}
                             Unlock() {
                                 enable interrupts
                             }
```
problem: nested locks

```
Lock(milk_lock);
if (no milk) {
    Lock(store_lock);
    buy milk
    Unlock(store_lock);
    /* interrupts enabled here?? */
}
Unlock(milk_lock);
```
# **xv6 interrupt disabling (1)**

```
...
acquire(struct spinlock *lk) {
  pushcli(); // disable interrupts to avoid deadlock
  \ldots /* this part basically just for multicore */
}
release(struct spinlock *lk)
{
  \ldots /* this part basically just for multicore */
  popcli();
}
```
# **xv6 push/popcli**

pushcli / popcli — need to be in pairs

pushcli — disable interrupts if not already

popcli — enable interrupts if corresponding pushcli disabled them don't enable them if they were already disabled

### **a simple race**

```
thread_A:
     movl $1, x \frac{1}{x} x \leftarrow 1 \frac{x}{x}movl y, %eax /* return v * /ret
                                                   thread_B:
                                                        movl $1, y \left(\begin{array}{cc} \ast & \ast & \ast \end{array}\right)movl x, %eax /* return x */ret
```

```
x = y = 0;
pthread_create(&A, NULL, thread_A, NULL);
pthread create(&B, NULL, thread B, NULL);
pthread_join(A, &A_result); pthread_join(B, &B_result);
printf("A:%d B:%d\n", (int) A_result, (int) B_result);
```
### **a simple race**

```
thread_A:
    movl $1, x \frac{1}{x} x \leftarrow 1 \frac{x}{x}movl y, %eax \frac{x}{x} return \frac{y}{x}ret
                                            thread_B:
                                                movl $1, y \left(\begin{array}{cc} \ast & \ast & \ast \end{array}\right)movl x, %eax /* return x */ret
      x = y = 0;
      pthread create(&A, NULL, thread A, NULL);
      pthread create(&B, NULL, thread B, NULL);
      pthread_join(A, &A_result); pthread_join(B, &B_result);
      printf("A:%d B:%d\n", (int) A_result, (int) B_result);
```
if loads/stores atomic, then possible results:

- A:1 B:1 both moves into x and y, then both moves into eax execute
- A:0 B:1 thread A executes before thread B
- A:1 B:0 thread B executes before thread A

### **a simple race: results**

```
thread_A:
     movl $1, x \frac{1}{x} x \leftarrow 1 \frac{x}{x}movl y, %eax /* return v */ret
                                                    thread_B:
                                                          movl $1, y \left(\begin{array}{cc} \ast & \ast & \ast \end{array}\right)movl x, %eax /* return x */ret
```

```
x = y = 0;
pthread_create(&A, NULL, thread_A, NULL);
pthread create(&B, NULL, thread B, NULL);
pthread_join(A, &A_result); pthread_join(B, &B_result);
printf("A:%d B:%d\n", (int) A_result, (int) B_result);
```
my desktop, 100M trials:

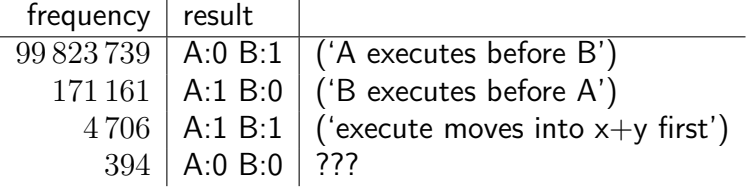

### **a simple race: results**

```
thread_A:
      movl $1, x \frac{1}{x} x \leftarrow 1 \frac{x}{x}movl y, %eax \frac{x}{r} return \frac{y}{r}ret
                                                        thread_B:
                                                              movl $1, y \left(\begin{array}{cc} \ast & \ast & \ast \end{array}\right)movl x, %eax /* return x */ret
```

```
x = y = 0;
pthread_create(&A, NULL, thread_A, NULL);
pthread create(&B, NULL, thread B, NULL);
pthread_join(A, &A_result); pthread_join(B, &B_result);
printf("A:%d B:%d\n", (int) A_result, (int) B_result);
```
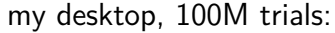

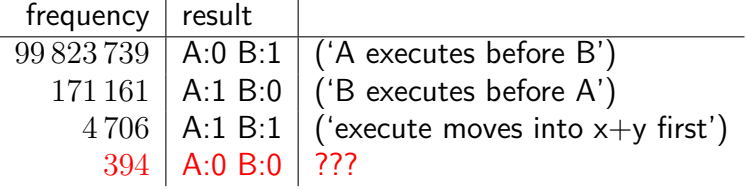

# **load/store reordering**

load/stores atomic, but run out of order

recall?: out-of-order processors

processor optimization: sometimes execute instructions in non-program order

hide delays from slow caches, variable computation rates, etc. documneted limits on when this is/is not allowed

track side-effects within a thread to make as if in-order but common choice: don't worry as much between cores/threads design decision: if programmer cares, they worry about it

want to avoid this special instructions ensure strict ordering

# **why load/store reordering?**

prior example: load of x executing before store of y

why do this? otherwise delay the load if  $x$  and  $y$  unrelated — no benefit to waiting

#### **compilers changes loads/stores too (1)**

```
void Alice() {
    note_from_alice = 1;
    do {} while (note_from_bob);
    if (no milk) \{++milk;\}}
```
Alice:

```
movl $1, note from alice // note from alice \leftarrow 1
 movl note from bob, %eax // eax \leftarrow note from bob
.12:testl %eax, %eax
 jne .L2 \qquad // while (eax == 0) repeat
 cmpl $0, no milk // if (no milk != 0) ...
```
...

#### **compilers changes loads/stores too (1)**

```
void Alice() {
    note_from_alice = 1;
    do {} while (note_from_bob);
    if (no milk) \{++milk;\}}
```
Alice:

...

movl \$1, note from alice // note from alice  $\leftarrow$  1 movl note from bob, %eax // eax  $\leftarrow$  note from bob  $.12:$ 

testl %eax, %eax

```
ine .L2 // while (eax == 0) repeatcmpl \overline{50}, no milk // if (no milk != 0) ...
```
### **compilers changes loads/stores too (2)**

```
void Alice() {
    note from alice = 1; // "Alice waiting" signal for Bob()do {} while (note_from_bob);
    if (no milk) \{++milk;\}note from alice = 2;
}
```

```
Alice:
```

```
// compiler optimization: don't set note from alice to 1,
 // (why? it will be set to 2 anyway)
 movl note from bob, %eax // eax \leftarrow note from bob
.12:testl %eax, %eax
 jne .L2 \qquad// while (eax == 0) repeat
  ...
 movl $2, note from alice // note from alice \leftarrow 2
```
### **compilers changes loads/stores too (2)**

```
void Alice() {
    note from alice = 1; // "Alice waiting" signal for Bob()do {} while (note_from_bob);
    if (no milk) \{++milk;\}note from alice = 2;
}
```

```
Alice:
```

```
// compiler optimization: don't set note from alice to 1,
 // (why? it will be set to 2 anyway)
 movl note from bob, %eax // eax \leftarrow note from bob
.12:testl %eax, %eax
 jne .L2 \qquad// while (eax == 0) repeat
  ...
 movl $2, note from alice // note from alice \leftarrow 2
```
### **compilers changes loads/stores too (2)**

```
void Alice() {
    note from alice = 1; // "Alice waiting" signal for Bob()do {} while (note_from_bob);
    if (no milk) \{++milk;\}note from alice = 2;
}
```

```
Alice:
```
// compiler optimization: don't set note from alice to 1, // (why? it will be set to 2 anyway) movl note from bob, %eax // eax  $\leftarrow$  note from bob  $.12:$ testl %eax, %eax  $j$ ne .L2  $\qquad$ // while (eax == 0) repeat ... movl \$2, note from alice // note from alice  $\leftarrow$  2

### **pthreads and reordering**

many pthreads functions prevent reordering everything before function call actually happens before

includes preventing some optimizations

e.g. keeping global variable in register for too long

pthread\_mutex\_lock/unlock, pthread\_create, pthread\_join, … basically: if pthreads is waiting for/starting something, no weird ordering

implementation of this: pthread functions use special instructions example: x86 mfence instruction

#### **mfence**

x86 instruction mfence

make sure all loads/stores in progress finish

…and make sure no loads/stores were started early

fairly expensive Intel 'Skylake': order 33 cycles  $+$  time waiting for pending stores/loads

## **connecting CPUs and memory**

multiple processors, common memory

how do processors communicate with memory?

#### **shared bus**

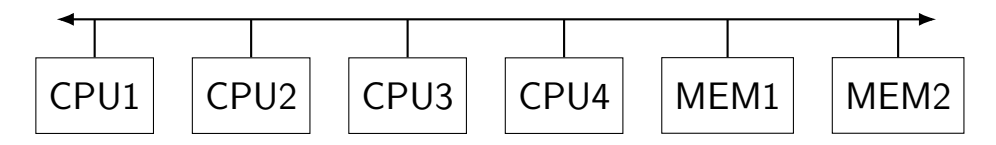

tagged messages — everyone gets everything, filters

contention if multiple communicators some hardware enforces only one at a time

### **shared buses and scaling**

shared buses perform poorly with "too many" CPUs

so, there are other designs

we'll gloss over these for now

#### **shared buses and caches**

remember caches?

memory is pretty slow

each CPU wants to keep local copies of memory

what happens when multiple CPUs cache same memory?

### **the cache coherency problem**

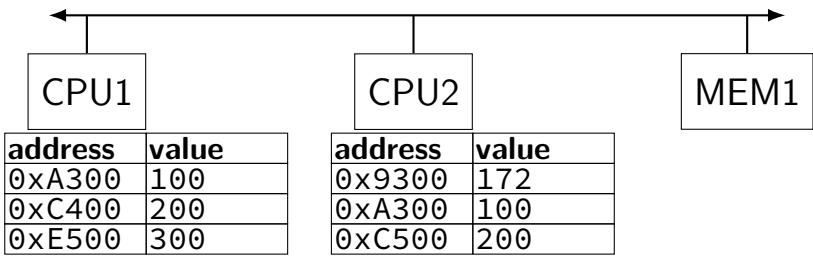

CPU1's cache

CPU2's cache

### **the cache coherency problem**

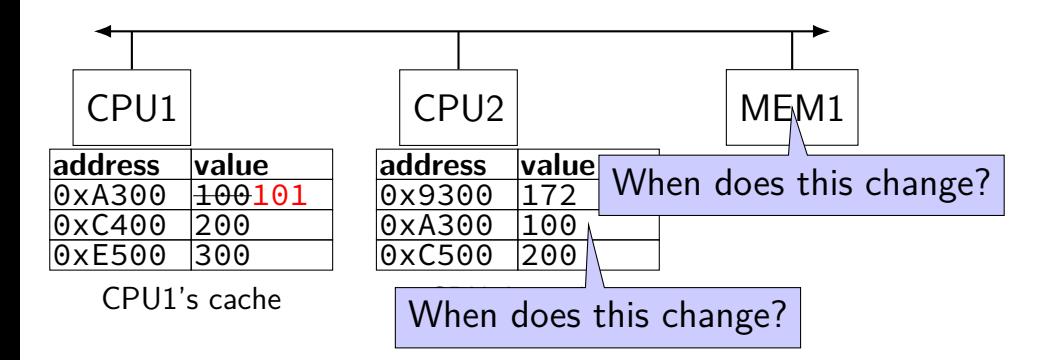

### CPU1 writes 101 to 0xA300?

### **"snooping" the bus**

want to change a value other processors might have?

use bus to tell them "get rid of your copy"

want to start using value other processor might have reserved?

use bus to say "I'd like to use this value now"

#### **modifying cache blocks in parallel**

cache coherency works on cache blocks

but typical memory access — less than cache block e.g. one 4-byte array element in 64-byte cache block

what if two processors modify different parts same cache block? 4-byte writes to 64-byte cache block

cache coherency — write instructions happen one at a time: processor 'locks' 64-byte cache block, fetching latest version processor updates 4 bytes of 64-byte cache block later, processor might give up cache block

# **modifying things in parallel (code)**

```
void *sum_up(void *raw_dest) {
    int *dest = (int *) raw dest:
    for (int i = 0; i < 64 * 1024 * 1024; ++i) {
        *dest += data[i]:
    }
}
__attribute__((aligned(4096)))
int array [1024]; /* aligned = address is mult. of 4096 */void sum_twice(int distance) {
    pthread t threads[2];
    pthread_create(&threads[0], NULL, sum_up, &array[0]);
    pthread_create(&threads[1], NULL, sum_up, &array[distance]);
    pthread_join(threads[0], NULL);
    pthread join(threads[1], NULL);
}
```
### **performance v. array element gap**

(assuming sum\_up compiled to not omit memory accesses)

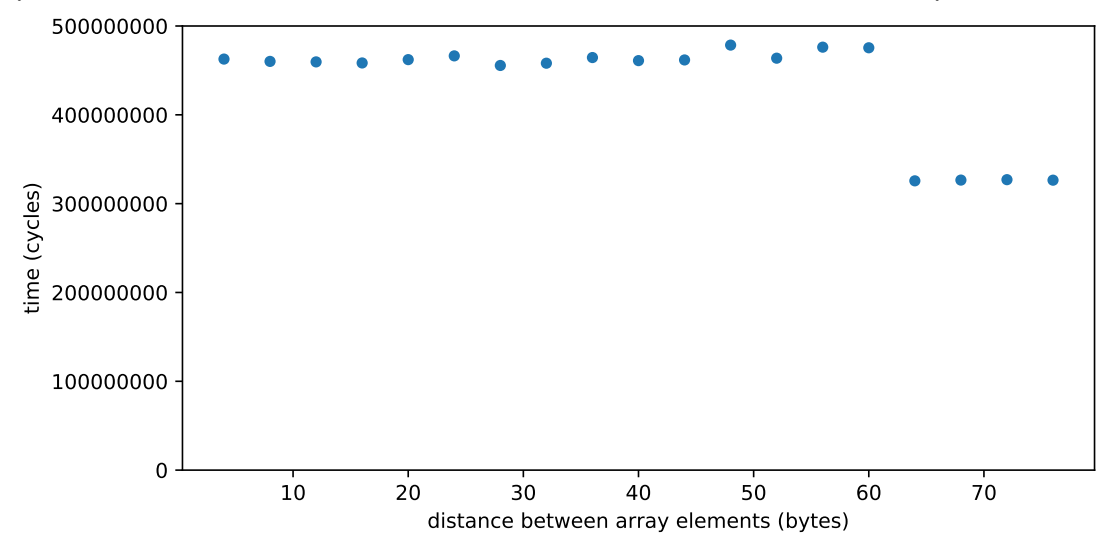
## **false sharing**

synchronizing to access two independent things

two parts of same cache block

solution: separate them

#### **atomic read-modfiy-write**

really hard to build locks for atomic load store and normal load/stores aren't even atomic…

…so processors provide read/modify/write operations

one instruction that atomically reads and modifies and writes back a value

## **x86 atomic exchange**

lock xchg (%ecx), %eax

atomic exchange

- $temp \leftarrow M \lceil ECX \rceil$
- $M[ECX] \leftarrow EAX$

 $EAX \leftarrow temp$ 

…without being interrupted by other processors, etc.

#### **test-and-set: using atomic exchange**

one instruction that…

- writes a fixed new value
- and reads the old value

#### **test-and-set: using atomic exchange**

one instruction that…

- writes a fixed new value
- and reads the old value
- write: mark a locked as TAKEN (no matter what) read: see if it was already TAKEN (if so, only us)

### **implementing atomic exchange**

make sure other processors don't have cache block

do read+modify+write operation

recall: Modified state  $=$  "I am the only one with a copy"

ret

lock variable in shared memory: the lock

```
acquire:
   movl $1, %eax \rightarrow // %eax \leftarrow 1
   lock xchg %eax, the lock // swap %eax and the lock
                                 // sets the_lock to 1 (taken)
                                 // sets % eax to prior val. of the
   test %eax, %eax \frac{1}{1} if the lock wasn't 0 before:
   jne acquire // try again
   ret
release:
   mfence // for memory order reasons
   movl $0, the lock // then, set the lock to 0 (not taken)
```
lock variable in shared memory: the lock

```
acquire:
    movl $1, %eax \hspace{.15cm} // %eax \leftarrow 1
    lock xchg %eax, the_lock // swap %eax and the_lock
                                    1/ sets the lock to 1 (taken)
                                    <u>// sets %eax to prior val. of th</u>
    test %eax, %eax \frac{1}{\sqrt{t}} if set lock variable to 1 (taken
    test %eax, %eax \frac{1}{16} set lock variable to 1 (taken)
    ret
release:
    mfence // for memory order reasons
    movl $0, the lock // then, set the lock to 0 (not taken)
    ret
                                     read old value
```
lock variable in shared memory: the lock

```
acquire:
    movl $1, %eax \rightarrow // %eax \leftarrow 1
    lock xchg %eax, the lock // swap %eax and the lock
                                    // sets the_lock to 1 (taken)
                                    // sets %eax to prior val. of the
    test %eax, %eax in the leal if lock was already locked retry
    jne acquire // try again
"spin" until lock is released elsewhere
    ret
release:
    mfence // for memory order reasons
    movl $0, the lock // then, set the lock to 0 (not taken)
    ret
```
lock variable in shared memory: the lock

```
acquire:
    movl $1, %eax \rightarrow // %eax \leftarrow 1
    lock xchg %eax, the lock // swap %eax and the lock
                                       // sets the_lock to 1 (taken)
                                         sets %eax to prior val. of th
    test %eax, %eax || release lock by setting it to 0 (not taken)
    ine acquire \begin{bmatrix} 1 & 0 \\ 0 & 1 \end{bmatrix} allows looping acquire to finish
    ret
release:
    mfence // for memory order reasons
    movl $0, the lock // then, set the lock to 0 (not taken)
    ret
```
lock variable in shared memory: the lock

```
acquire:
    movl $1, %eax \left/ \right/ %eax \left. \left. + \right. 1lock xchg %eax, the_lock // swap %eax and the lock
                                       // sets the_lock to 1 (taken)
                                       \rho f the sets \rho of the sets \rhotest %eax, %eax
    jne acquire \begin{array}{c} \hbox{\sf \end{array}} no reordering of loads/stores across a lock
    ret
release:
    mfence // for memory order reasons
    movl $0, the lock // then, set the lock to 0 (not taken)
    ret
                        Intel's manual says:
                         or mfence instruction
```
#### **exercise: spin wait**

consider implementing 'waiting' functionality of pthread\_join

thread calls ThreadFinish() when done

complete code below:

finished: .quad 0

ThreadFinish:

ret

ThreadWaitForFinish:

\_\_\_\_\_\_\_\_\_\_\_\_\_\_\_\_\_\_\_\_\_\_\_\_\_ lock xchg %eax, finished cmp \$0, %eax \_\_\_\_ ThreadWaitForFinish ret

\_\_\_\_\_\_\_\_\_\_\_\_\_\_\_\_\_\_\_\_\_\_\_\_\_

A. mfence; mov \$1, finished & C. mov \$0, %eax & E. je B. mov  $\zeta$ 1, finished; mfence  $\ell$ , D. mov  $\zeta$ 1, %eax  $\ell$ , F. ine  $31$ 

## **spinlock problems**

lock abstraction is not powerful enough lock/unlock operations don't handle "wait for event" common thing we want to do with threads solution: other synchronization abstractions

spinlocks waste CPU time more than needed want to run another thread instead of infinite loop solution: lock implementation integrated with scheduler

spinlocks can send a lot of messages on the shared bus more efficient atomic operations to implement locks

## **spinlock problems**

lock abstraction is not powerful enough

lock/unlock operations don't handle "wait for event" common thing we want to do with threads solution: other synchronization abstractions

spinlocks waste CPU time more than needed

want to run another thread instead of infinite loop solution: lock implementation integrated with scheduler

spinlocks can send a lot of messages on the shared bus more efficient atomic operations to implement locks

#### **mutexes: intelligent waiting**

want: locks that wait better example: POSIX mutexes

instead of running infinite loop, give away CPU

 $lock = go$  to sleep, add self to list  $s$ leep  $=$  scheduler runs something else

unlock  $=$  wake up sleeping thread

#### **mutexes: intelligent waiting**

want: locks that wait better example: POSIX mutexes

instead of running infinite loop, give away CPU

 $lock = go$  to sleep, add self to list  $s$ leep  $=$  scheduler runs something else

unlock  $=$  wake up sleeping thread

#### **better lock implementation idea**

shared list of waiters

spinlock protects list of waiters from concurrent modification

 $lock =$  use spinlock to add self to list, then wait without spinlock

unlock  $=$  use spinlock to remove item from list

#### **better lock implementation idea**

shared list of waiters

spinlock protects list of waiters from concurrent modification

 $lock =$  use spinlock to add self to list, then wait without spinlock

unlock  $=$  use spinlock to remove item from list

```
struct Mutex {
    SpinLock guard_spinlock;
    bool lock_taken = false;
    WaitQueue wait_queue;
};
```

```
struct Mutex {
    SpinLock guard spinlock;
    bool lock_taken = false;
    WaitQueue wait queue;
};
```
spinlock protecting lock\_taken and wait\_queue only held for very short amount of time (compared to mutex itself)

```
struct Mutex {
    SpinLock guard_spinlock;
    bool lock_taken = false;
    WaitQueue wait queue;
};
```
tracks whether any thread has locked and not unlocked

```
struct Mutex {
    SpinLock guard_spinlock;
    bool lock_taken = false;
    WaitQueue wait_queue;
};
```
list of threads that discovered lock is taken and are waiting for it be free these threads are not runnable

```
struct Mutex {
    SpinLock guard_spinlock;
    bool lock_taken = false;
    WaitQueue wait queue;
};
```
}

```
LockMutex(Mutex *m) {
  LockSpinlock(&m->guard_spinlock);
  if (m->lock_taken) {
    put current thread on m->wait_queue
    mark current thread not runnable
   \frac{\pi}{3} xv6: myproc()->state = SLEEPING; */
    UnlockSpinlock(&m->guard_spinlock);
    run scheduler
  } else {
    m->lock taken = true:
    UnlockSpinlock(&m->guard_spinlock);
  }
                                              UnlockMutex(Mutex *m) {
                                                 LockSpinlock(&m->guard_spinlock);
                                                 if (m->wait_queue not empty) {
                                                   remove a thread from m->wait_queue
                                                   make that thread runnable
                                                  \frac{\pi}{2} xv6: myproc()->state = RUNNABLE; */
                                                } else {
                                                    m->lock_taken = false;
                                                 }
                                                UnlockSpinlock(&m->guard_spinlock);
                                               }
```

```
struct Mutex {
    SpinLock guard_spinlock;
    bool lock_taken = false;
    WaitQueue wait queue;
};
```
instead of setting lock\_taken to false choose thread to hand-off lock to

}

```
LockMutex(Mutex *m) {
  LockSpinlock(&m->guard_spinlock);
  if (m->lock_taken) {
    put current thread on m->wait_queue
    mark current thread not runnable
   \frac{\pi}{3} xv6: myproc()->state = SLEEPING; */
    UnlockSpinlock(&m->guard_spinlock);
    run scheduler
  } else {
    m->lock taken = true:
    UnlockSpinlock(&m->guard_spinlock);
  }
```

```
UnlockMutex(Mutex *m) {
  LockSpinlock(&m->guard_spinlock);
  if (m->wait_queue not empty) {
    remove a thread from m->wait_queue
    make that thread runnable
    \frac{\pi}{2} xv6: myproc()->state = RUNNABLE; */
  } else {
     m->lock_taken = false;
  }
  UnlockSpinlock(&m->guard_spinlock);
}
```

```
struct Mutex {
    SpinLock guard_spinlock;
    bool lock_taken = false;
    WaitQueue wait queue;
};
```
} }

```
one solution: flag indicating "hasn't run scheduler yet"<br>InlockMutex(Mutex *m) {
  LockSpinlock(&m->guard_spinlock);
  if (m->lock_taken) {
    put current thread on m->wait_queue
    mark current thread not runnable
    \frac{\pi}{3} xv6: myproc()->state = SLEEPING; */
    UnlockSpinlock(&m->guard_spinlock);
    run scheduler
  } else {
    m->lock taken = true:
    UnlockSpinlock(&m->guard_spinlock);
subtle: what if UnlockMutex runs on another core between these lines?
this thread hasn't saved registers yet, so scheduler can't switch to it yet
                                                 LockSpinlock(&m->guard_spinlock);
                                                 if (m->wait_queue not empty) {
                                                   remove a thread from m->wait_queue
                                                   make that thread runnable
                                                   \frac{\pi}{2} xv6: myproc()->state = RUNNABLE; */
                                                 } else {
                                                     m->lock_taken = false;
                                                  }
                                                 UnlockSpinlock(&m->guard_spinlock);
                                               }
```

```
struct Mutex {
    SpinLock guard_spinlock;
    bool lock_taken = false;
    WaitQueue wait queue;
};
```
}

```
LockMutex(Mutex *m) {
  LockSpinlock(&m->guard_spinlock);
  if (m->lock_taken) {
    put current thread on m->wait_queue
    mark current thread not runnable
    \frac{\pi}{3} xv6: myproc()->state = SLEEPING; */
   UnlockSpinlock(&m->guard_spinlock);
    run scheduler
  } else {
    m->lock taken = true:
    UnlockSpinlock(&m->guard_spinlock);
  }
                                              UnlockMutex(Mutex *m) {
                                                 LockSpinlock(&m->guard_spinlock);
                                                 if (m->wait_queue not empty) {
                                                   remove a thread from m->wait_queue
                                                   make that thread runnable
                                                  \frac{\pi}{2} xv6: myproc()->state = RUNNABLE; */
                                                } else {
                                                    m->lock_taken = false;
                                                 }
                                                UnlockSpinlock(&m->guard_spinlock);
                                               }
```
#### **mutex and scheduler subtly**

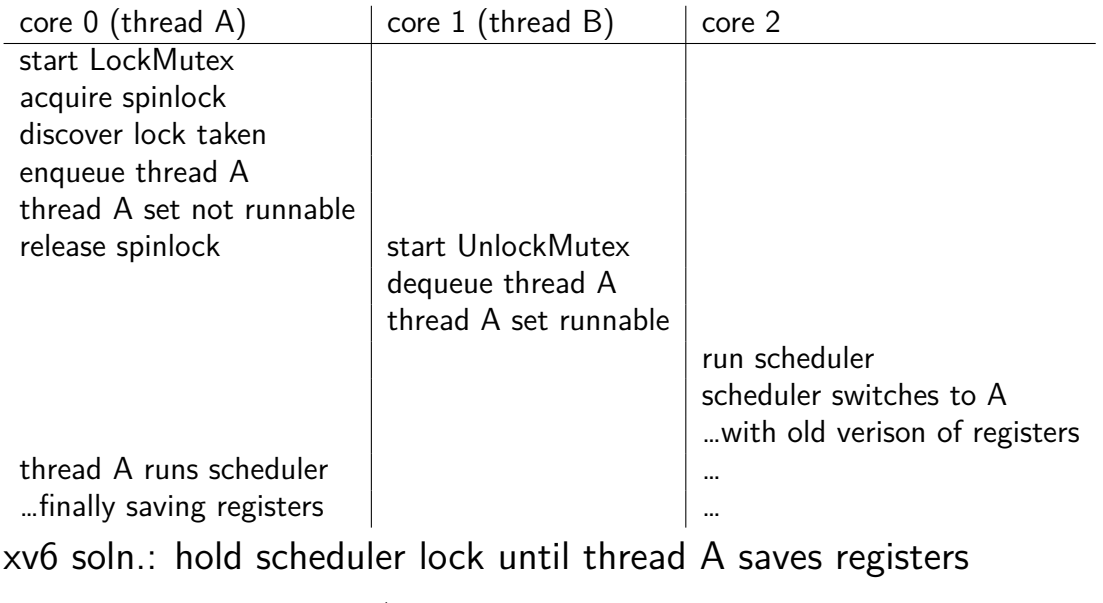

Linux soln.: track that/check if thread A is still on core 0

#### **mutex and scheduler subtly**

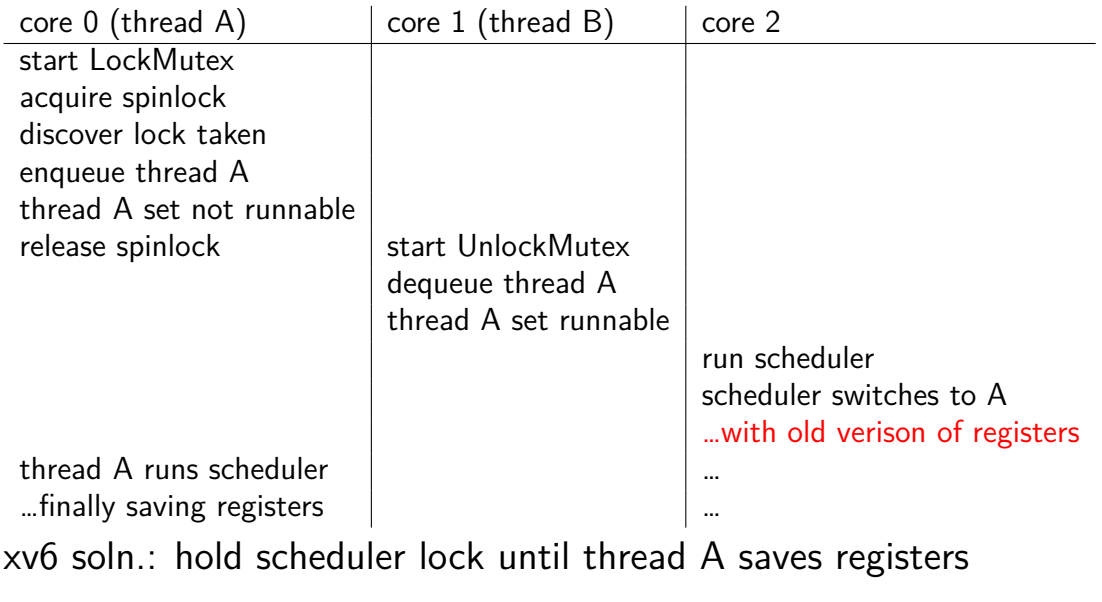

Linux soln.: track that/check if thread A is still on core 0

## **mutex efficiency**

#### 'normal' mutex **uncontended** case:

lock: acquire  $+$  release spinlock, see lock is free unlock: acquire  $+$  release spinlock, see queue is empty

not much slower than spinlock

#### **recall: pthread mutex**

```
#include <pthread.h>
```

```
pthread_mutex_t some_lock;
pthread mutex init(&some lock, NULL);
// or: pthread_mutex_t some_lock = PTHREAD_MUTEX_INITIALIZER;
...
pthread_mutex_lock(&some_lock);
...
pthread mutex unlock(&some_lock);
pthread_mutex_destroy(&some_lock);
```
#### **pthread mutexes: addt'l features**

#### mutex attributes (pthread\_mutexattr\_t) allow: (reference: man pthread.h)

error-checking mutexes

locking mutex twice in same thread? unlocking already unlocked mutex?

mutexes shared between processes otherwise: must be only threads of same process (unanswered question: where to store mutex?)

…

#### **POSIX mutex restrictions**

pthread\_mutex rule: unlock from same thread you lock in

implementation I gave before — not a problem …but there other ways to implement mutexes e.g. might involve comparing with "holding" thread ID

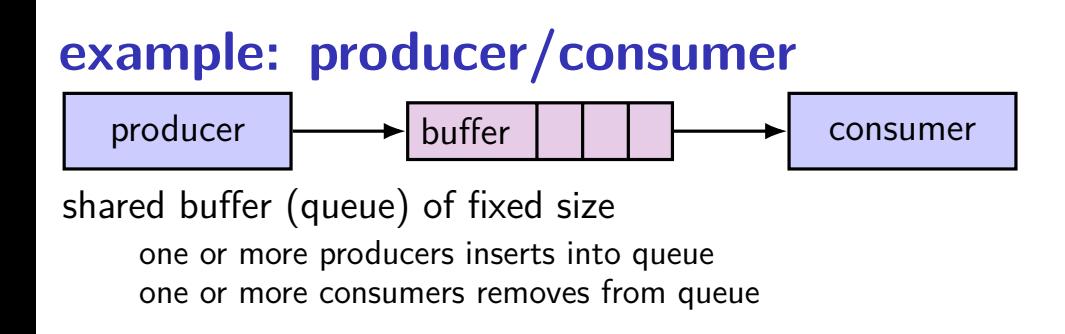

# **example: producer/consumer**

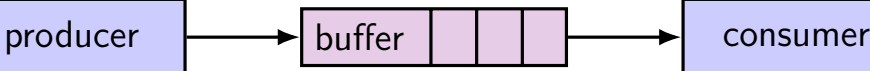

shared buffer (queue) of fixed size one or more producers inserts into queue one or more consumers removes from queue

producer(s) and consumer(s) don't work in lockstep (might need to wait for each other to catch up)

#### **example: producer/consumer**

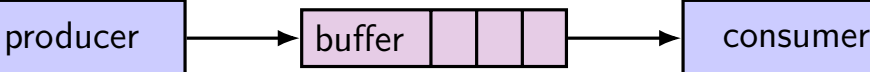

shared buffer (queue) of fixed size one or more producers inserts into queue one or more consumers removes from queue

producer(s) and consumer(s) don't work in lockstep (might need to wait for each other to catch up)

example: C compiler

preprocessor  $\rightarrow$  compiler  $\rightarrow$  assembler  $\rightarrow$  linker

## **monitors/condition variables**

locks for mutual exclusion

condition variables for waiting for event operations: wait (for event); signal/broadcast (that event happened)

related data structures

monitor  $=$  lock  $+$  0 or more condition variables  $+$  shared data Java: every object is a monitor (has instance variables, built-in lock, cond. var) pthreads: build your own: provides you locks  $+$  condition variables
#### a monitor

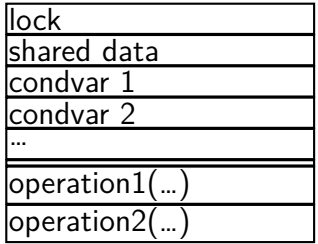

a monitor

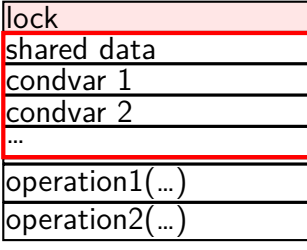

lock must be acquired before accessing any part of monitor's stuff

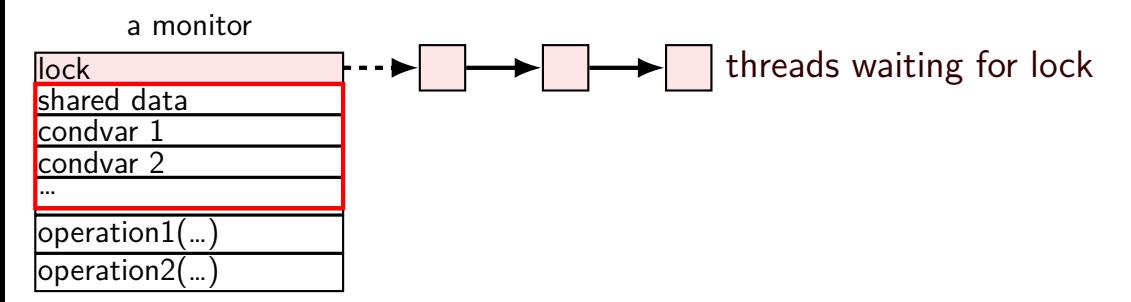

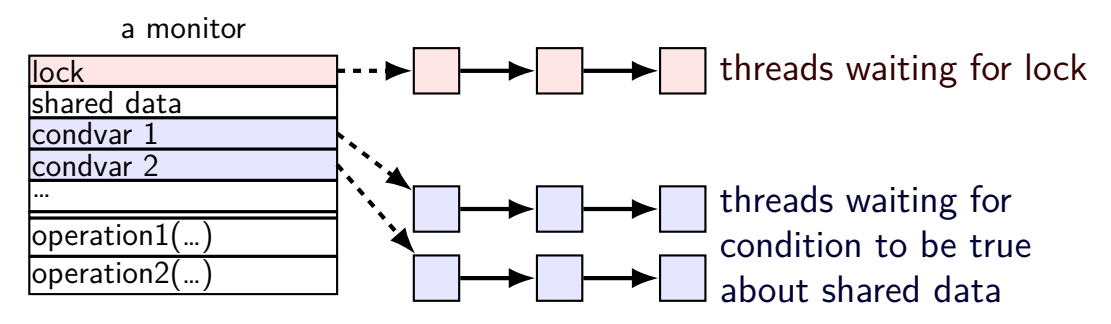

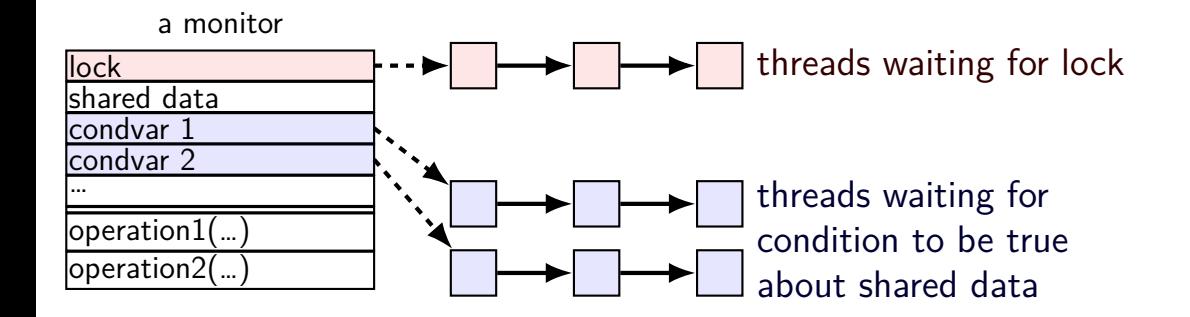

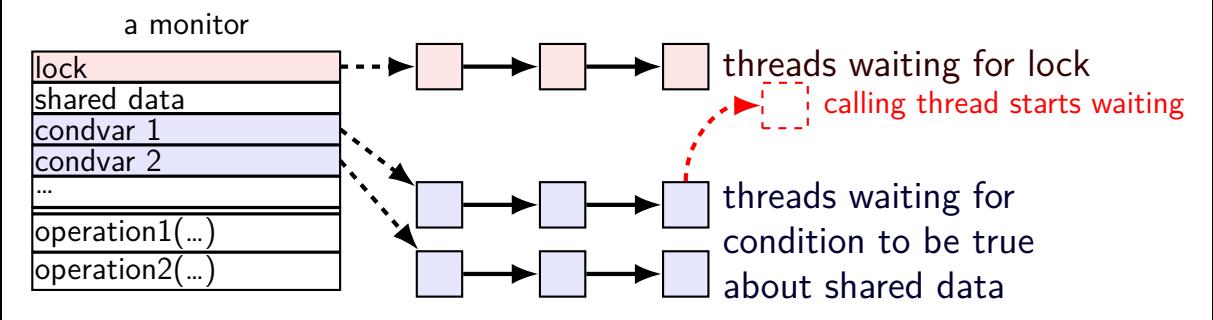

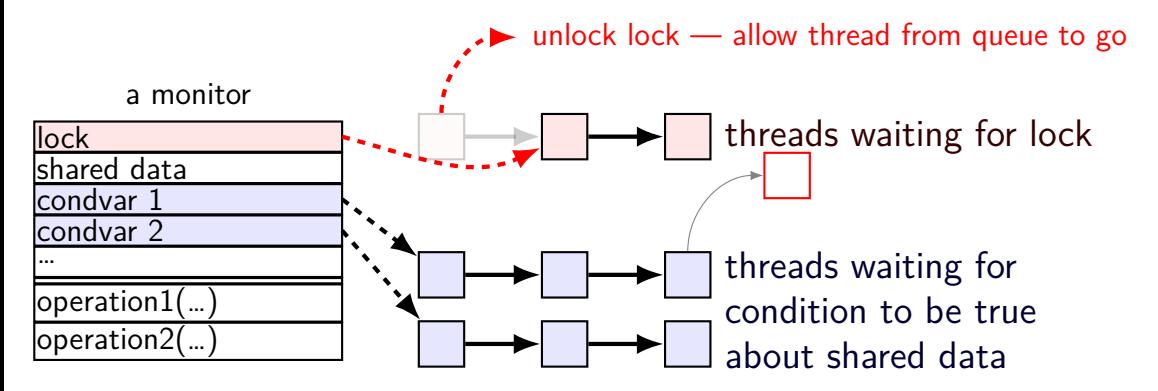

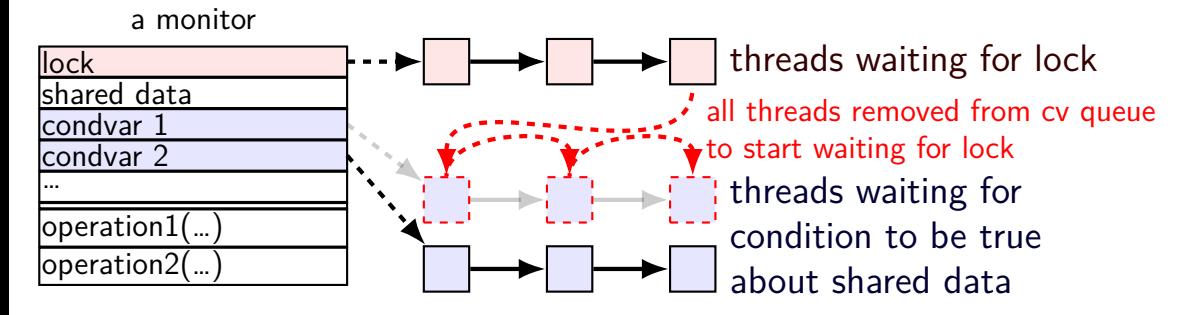

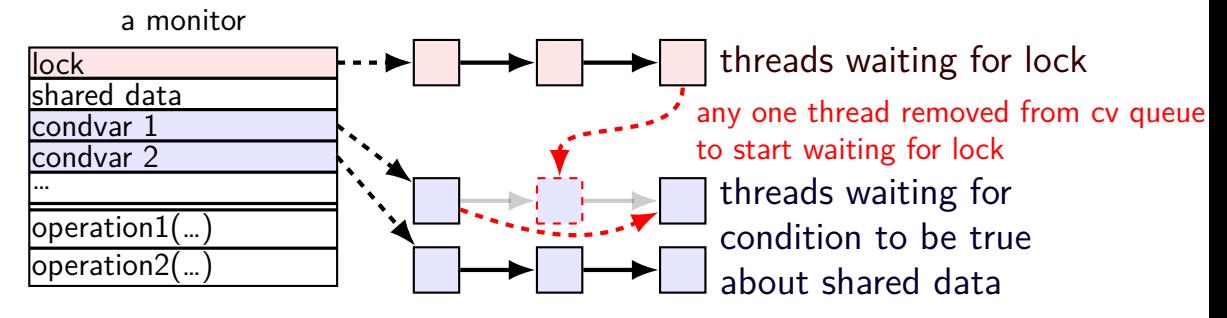

}

```
// MISSING: init calls, etc.
pthread_mutex_t lock;
bool finished; // data, only accessed with after acquiring lock
pthread_cond_t finished_cv; // to wait for 'finished' to be true
```

```
void WaitForFinished() {
  pthread_mutex_lock(&lock);
  while (!finished) {
    pthread cond wait(&finished cv, &lock);
  }
  pthread_mutex_unlock(&lock);
}
void Finish() {
  pthread_mutex_lock(&lock);
  finished = true;
  pthread cond broadcast(&finished cv);
  pthread mutex unlock(&lock);
```

```
// MISSING: init calls, etc.
pthread_mutex_t lock;
bool finished; // data, only accessed with after acquiring lock
pthread_cond_t finished_cv; // to wait for 'finished' to be true
void WaitForFinished() {
  pthread mutex lock(&lock);
  while (!finished) {
    pthread cond wait(&finished cv, klock);
  }
  pthread mutex unlock(&lock);
}
void Finish() {
  pthread mutex lock(&lock);
  finished = true;
  pthread cond broadcast(&finished cv);
  pthread_mutex_unlock(&lock);
}
                                      acquire lock before
                                      reading or writing finished
```

```
// MISSING: init calls, etc.
pthread_mutex_t lock;
bool finished; // data, only accessed with after acquiring lock
pthread_cond_t finished_cv; // to wait for 'finished' to be true
```

```
void WaitForFinished() {
  pthread_mutex_lock(&lock);
  while (!finished) \left\{ \blacklozenge\right\}pthread_cond_wait(&finished_(why a loop?) we'll explain later)
  }
  pthread_mutex_unlock(&lock);
}
void Finish() {
  pthread_mutex_lock(&lock);
  finished = true;
  pthread cond broadcast(&finished cv);
  pthread mutex unlock(&lock);
}
                                    check whether we need to wait at all
```

```
// MISSING: init calls, etc.
pthread_mutex_t lock;
bool finished; // data, only accessed with after acquiring lock
pthread_cond_t finished_cv; // to wait for 'finished' to be true
```

```
void WaitForFinished() {
  pthread_mutex_lock(&lock);
  while (!finished) {
    pthread cond wait(&finished cv, &lock);
  }
  pthread mutex unlock(&lock);
}
void Finish() {
  pthread_mutex_lock(&lock);
so wait, releasing lock…
  finished = true;
  pthread cond broadcast(&finished cv);
                            know we need to wait
                            (finished can't change while we have lock)
```

```
pthread mutex unlock(&lock);
```

```
// MISSING: init calls, etc.
pthread_mutex_t lock;
bool finished; // data, only accessed with after acquiring lock
pthread_cond_t finished_cv; // to wait for 'finished' to be true
void WaitForFinished() {
  pthread_mutex_lock(&lock);
  while (!finished) {
    pthread cond wait(&finished cv, &lock);
  }
  pthread_mutex_unlock(&lock);
}
void Finish() {
  pthread_mutex_lock(&lock);
  finished = true;
                                         allow all waiters to proceed
                                         (once we unlock the lock)
```

```
pthread cond broadcast(&finished cv);
pthread mutex unlock(&lock);
```
}

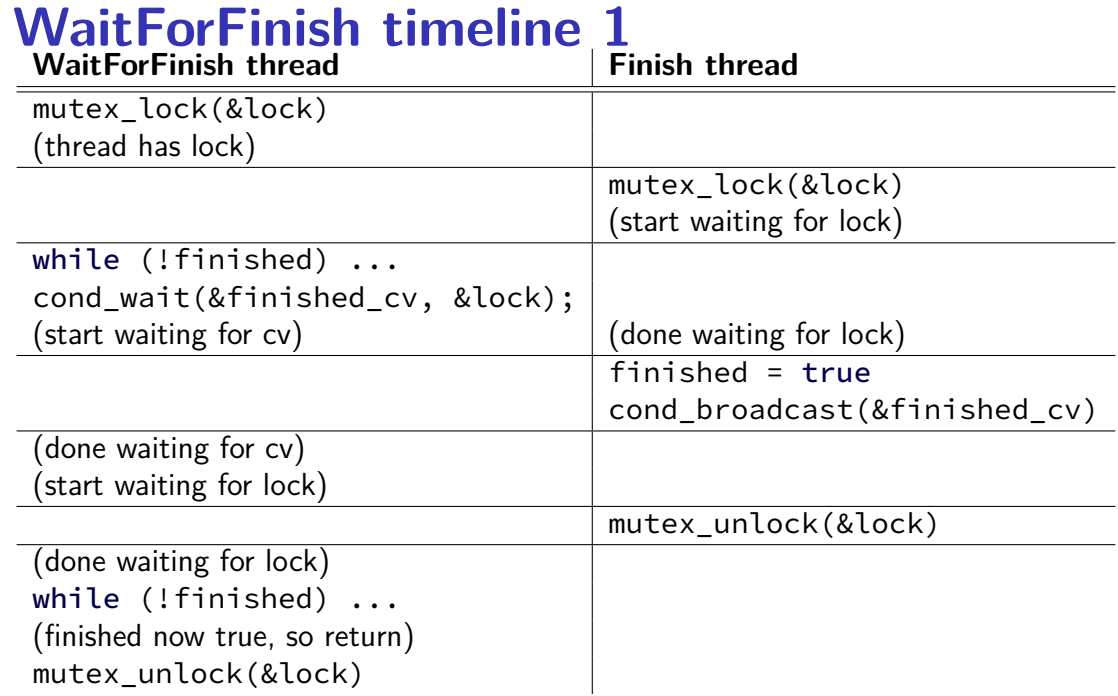

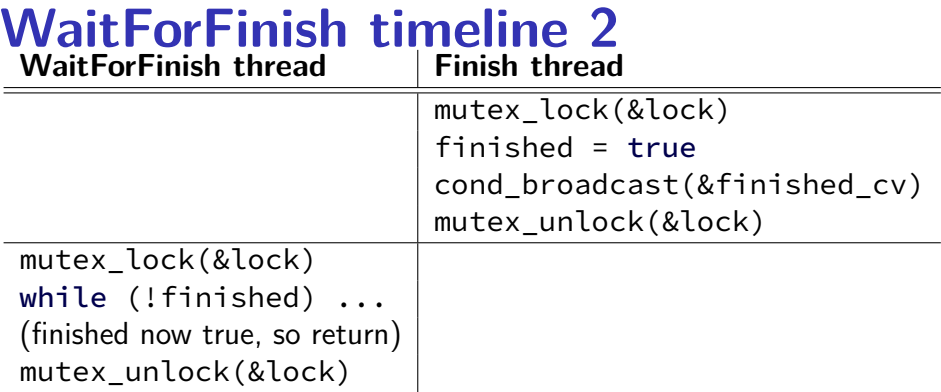

# **why the loop**

```
while (!finished) {
  pthread cond wait(&finished cv, &lock);
}
```
we only broadcast if finished is true

```
so why check finished afterwards?
```
# **why the loop**

```
while (!finished) {
  pthread cond wait(&finished cv, &lock);
}
```
we only broadcast if finished is true

```
so why check finished afterwards?
```

```
pthread_cond_wait manual page:
    "Spurious wakeups ... may occur."
```
spurious wakeup  $=$  wait returns even though nothing happened

## **backup slides**

#### **cache coherency states**

extra information for each cache block overlaps with/replaces valid, dirty bits

stored in each cache

update states based on reads, writes and heard messages on bus

different caches may have different states for same block

#### **MSI state summary**

**Modified** value may be different than memory and I am the only one who has it

**Shared** value is the same as memory

**Invalid** I don't have the value; I will need to ask for it

## **MSI scheme**

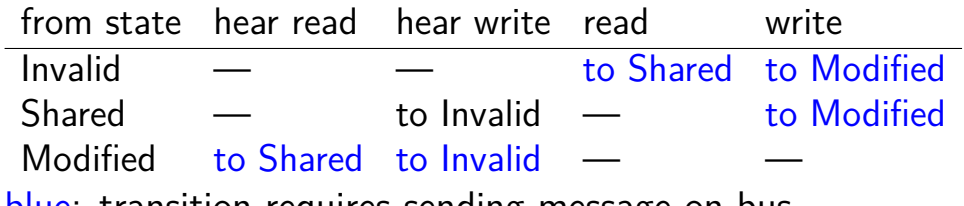

blue: transition requires sending message on bus

## **MSI scheme**

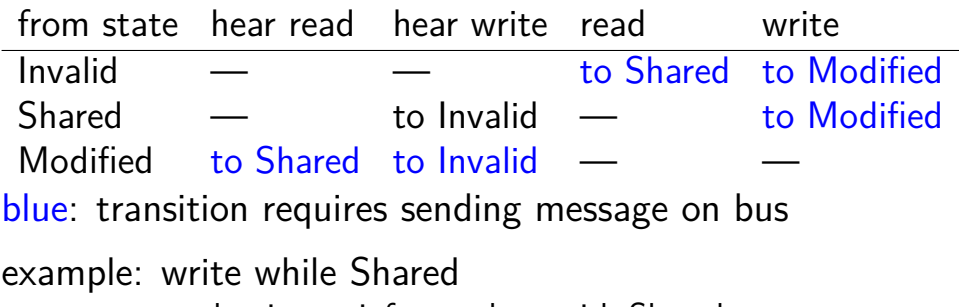

must send write — inform others with Shared state then change to Modified

# **MSI scheme**

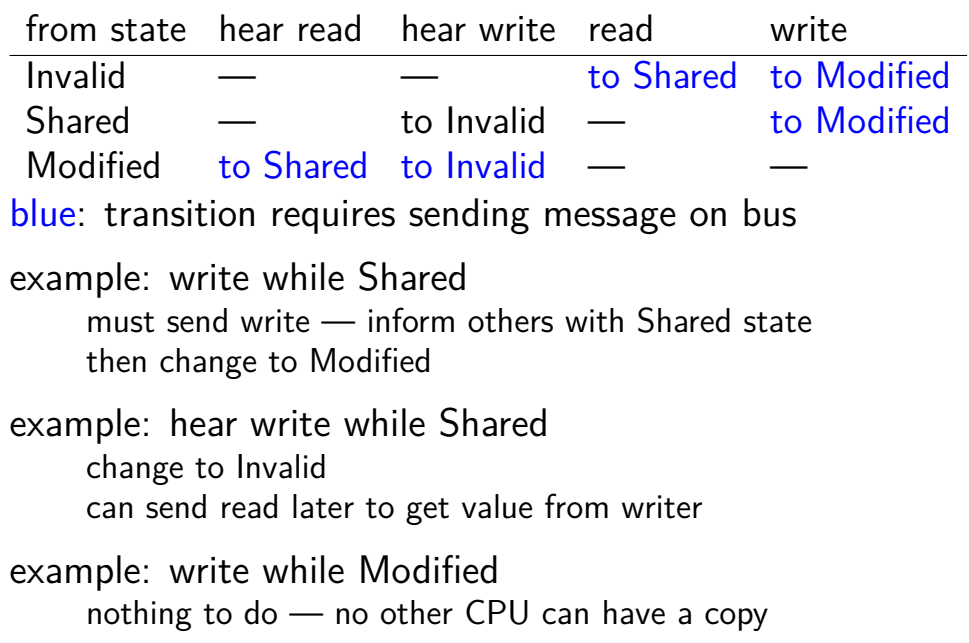

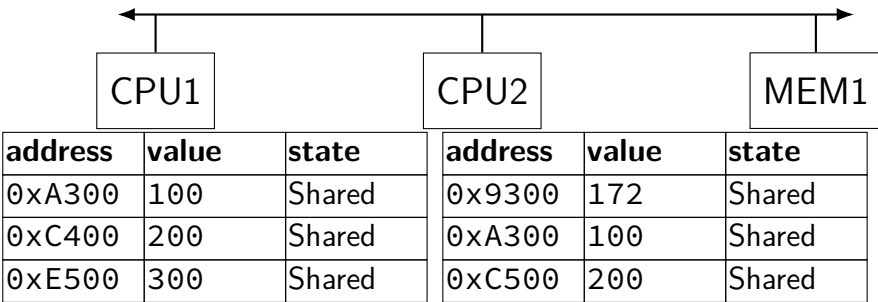

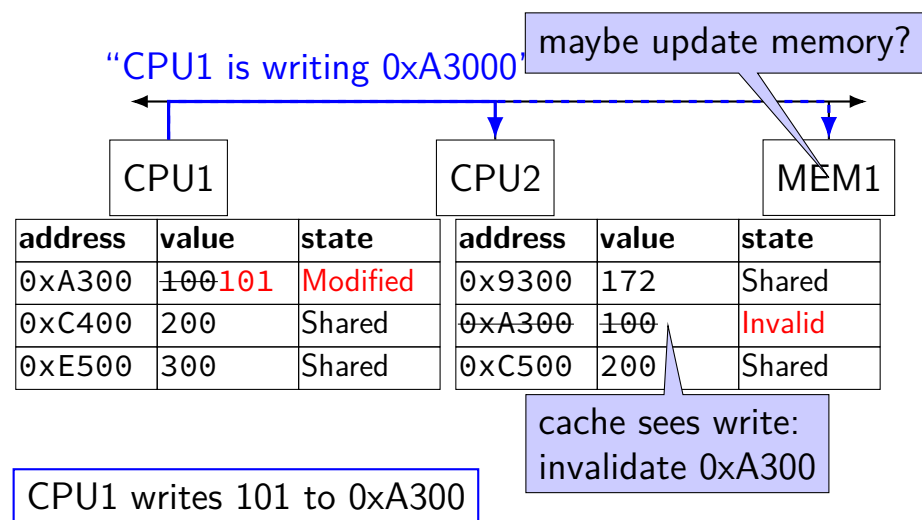

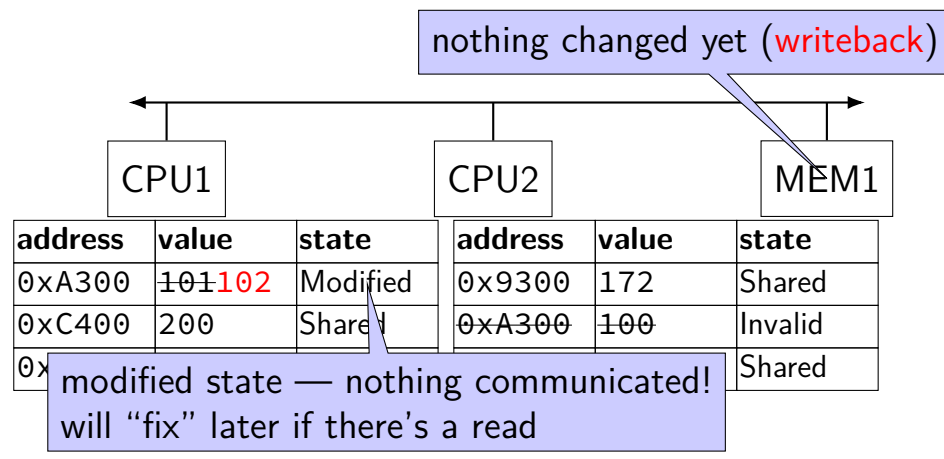

CPU1 writes 102 to 0xA300

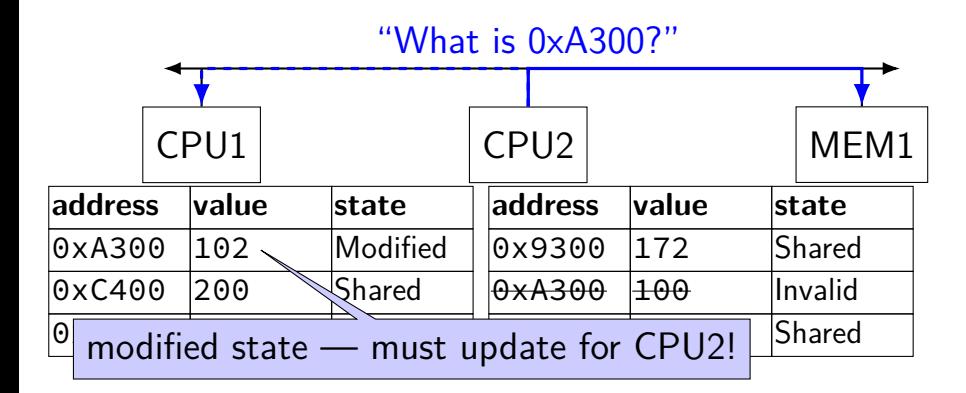

CPU2 reads 0xA300

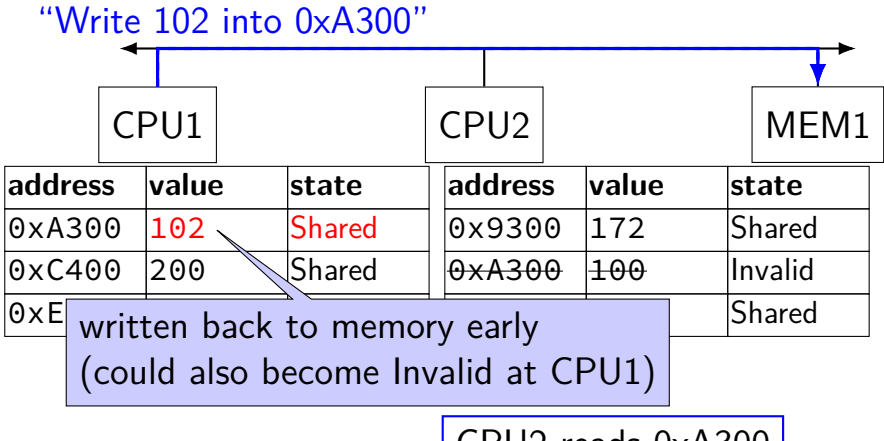

CPU2 reads 0xA300

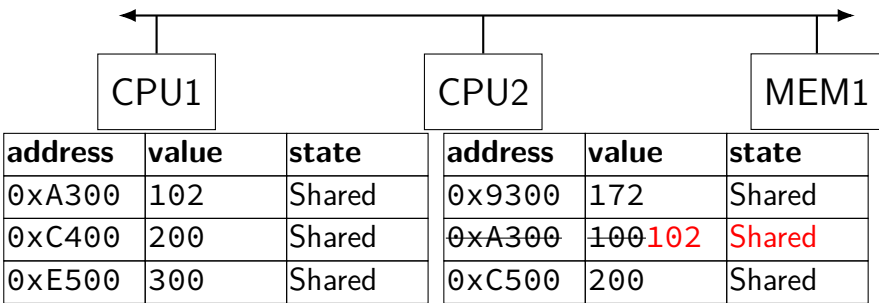

## **MSI: update memory**

to write value (enter modified state), need to invalidate others can avoid sending actual value (shorter message/faster)

"I am writing address *X*" versus "I am writing *Y* to address *X*"

## **MSI: on cache replacement/writeback**

still happens  $-$  e.g. want to store something else

changes state to invalid

requires writeback if modified  $(=$  dirty bit)

### **cache coherency exercise**

modified/shared/invalid; all initially invalid; 32B blocks, 8B read/writes

CPU 1: read 0x1000

CPU 2: read 0x1000

- CPU 1: write 0x1000
- CPU 1: read 0x2000
- CPU 2: read 0x1000
- CPU 2: write 0x2008
- CPU 3: read 0x1008
- Q1: final state of 0x1000 in caches? Modified/Shared/Invalid for CPU 1/2/3  $\mathcal{C}$ PU 1:  $\mathcal{C}$ PU 2:  $\mathcal{C}$ PU 3:
- Q2: final state of 0x2000 in caches? Modified/Shared/Invalid for CPU 1/2/3 CPU 1: CPU 2: CPU 3:  $57$

# **GCC: preventing reordering example (1)**

```
void Alice() {
    int one = 1:
    atomic store(&note from alice, &one, __ATOMIC_SEQ_CST);
    do {
    } while (__atomic_load_n(&note_from_bob, __ATOMIC_SEQ_CST));
    if (no_milk) {++milk;}
}
```

```
Alice:
  movl $1, note_from_alice
  mfence
.L2:
  movl note_from_bob, %eax
  testl %eax, %eax
  jne .L2
```
...

## **GCC: preventing reordering example (2)**

```
void Alice() {
    note from alice = 1;
    do {
        atomic thread fence( ATOMIC SEO CST);
    } while (note_from_bob);
    if (no_milk) {++milk;}
}
Alice:
  movl $1, note from alice // note from alice \leftarrow 1
.L3:
  mfence \frac{1}{2} make sure store is visible to other cores before
          // on x86: not needed on second+ iteration of loop
  cmpl $0, note from bob // if (note from bob == 0) repeat fe
  jne .L3
  cmpl $0, no_milk
```
...

## **C++: preventing reordering**

to help implementing things like pthread\_mutex\_lock

 $C++ 2011$  standard: atomic header, std:: atomic class prevent CPU reordering and prevent compiler reordering also provide other tools for implementing locks (more later)

could also hand-write assembly code compiler can't know what assembly code is doing
### **C++: preventing reordering example**

```
#include <atomic>
void Alice() {
    note from alice = 1;
    do {
        std::atomic thread fence(std::memory order seq cst);
    } while (note_from_bob);
    if (no milk) \{++milk;\}}
```

```
Alice:
  movl $1, note from alice // note from alice \leftarrow 1
.L2:
  mfence // make sure store visible on/from other cores
  cmpl \zeta_0, note from bob // if (note from bob == 0) repeat fence
  jne .L2
  cmpl $0, no_milk
  ...
```
### **C++ atomics: no reordering**

```
std::atomic<int> note_from_alice, note_from_bob;
void Alice() {
    note from alice.store(1);
    do {
    } while (note_from_bob.load());
    if (no milk) \{++milk;\}}
```

```
Alice:
  movl $1, note_from_alice
  mfence
. L2:movl note_from_bob, %eax
  testl %eax, %eax
  jne .L2
  ...
```
### **GCC: built-in atomic functions**

used to implement std::atomic, etc.

predate std::atomic

builtin functions starting with \_\_sync and \_\_atomic

these are what xv6 uses

### **aside: some x86 reordering rules**

each core sees its own loads/stores in order

(if a core stores something, it can always load it back)

stores from other cores appear in a consistent order (but a core might observe its own stores too early)

causality:

*if* a core reads  $X=a$  and (after reading  $X=a$ ) writes  $Y=b$ , then a core that reads  $Y=b$  cannot later read  $X=$ older value than a

### **how do you do anything with this?**

difficult to reason about what modern CPU's reordering rules do typically: don't depend on details, instead:

special instructions with stronger (and simpler) ordering rules often same instructions that help with implementing locks in other ways

special instructions that restrict ordering of instructions around them ("fences")

loads/stores can't cross the fence

void acquire(struct spinlock \*lk) {

```
...
  if(holding(lk))
    panic("acquire")
  ...
  // Record info about lock acquisition for debugging.
  lk \rightarrow cpu = mycpu();
  getcallerpcs(&lk, lk−>pcs);
}
void release(struct spinlock *lk) {
  if(!holding(lk))
    panic("release");
  lk−>pcs[0] = 0;
  lk \rightarrow cpu = 0;...
```
void acquire(struct spinlock \*lk) {

```
...
  if(holding(lk))
    panic("acquire")
  ...
  // Record info about lock acquisition for debugging.
  lk \rightarrow cpu = mycpu();
  getcallerpcs(&lk, lk−>pcs);
}
void release(struct spinlock *lk) {
  if(!holding(lk))
    panic("release");
  lk−>pcs[0] = 0;
  lk \rightarrow cpu = 0;...
```
void acquire(struct spinlock \*lk) {

...

```
...
  if(holding(lk))
    panic("acquire")
  ...
  // Record info about lock acquisition for debugging.
 lk->cpu = mycpu();
  getcallerpcs(&lk, lk−>pcs);
}
void release(struct spinlock *lk) {
  if(!holding(lk))
    panic("release");
  lk−>pcs[0] = 0;
  lk \rightarrow cpu = 0;
```
void acquire(struct spinlock \*lk) {

...

```
...
  if(holding(lk))
    panic("acquire")
  ...
  // Record info about lock acquisition for debugging.
  lk \rightarrow cpu = mycpu();
  getcallerpcs(&lk, lk−>pcs);
}
void release(struct spinlock *lk) {
  if(!holding(lk))
    panic("release");
  lk \rightarrow pcs[0] = 0;lk \rightarrow cpu = 0;
```
# **fetch-and-add with CAS (1)**

```
compare−and−swap(address, old_value, new_value) {
    if (memory[address] == old_value) {
        memory[address] = new value;return true;
    } else {
        return false;
    }
}
```
long my fetch and add(long \*pointer, long amount)  $\{ \ldots \}$ 

implementation sketch:

fetch value from pointer old compute in temporary value result of addition new try to change value at pointer from old to new [compare-and-swap] if not successful, repeat

# **fetch-and-add with CAS (2)**

```
long my_fetch_and_add(long *p, long amount) {
    long old value:
    do {
        old value = *p:
    } while (!compare_and_swap(p, old_value, old_value + amount);
    return old_value;
}
```
### **exercise: append to singly-linked list**

ListNode is a singly-linked list

assume: threads only append to list (no deletions, reordering)

use compare-and-swap(pointer, old, new): atomically change \*pointer from old to new return true if successful return false (and change nothing) if \*pointer is not old

void append to list(ListNode \*head, ListNode \*new last node) { ... }

### **spinlock problems**

lock abstraction is not powerful enough lock/unlock operations don't handle "wait for event" common thing we want to do with threads solution: other synchronization abstractions

spinlocks waste CPU time more than needed want to run another thread instead of infinite loop solution: lock implementation integrated with scheduler

spinlocks can send a lot of messages on the shared bus more efficient atomic operations to implement locks

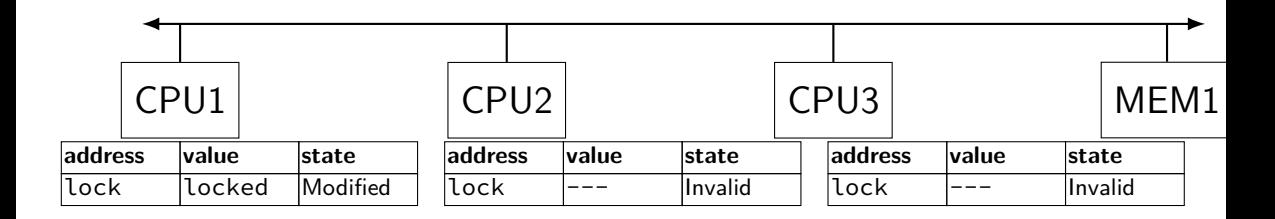

"I want to modify lock?"

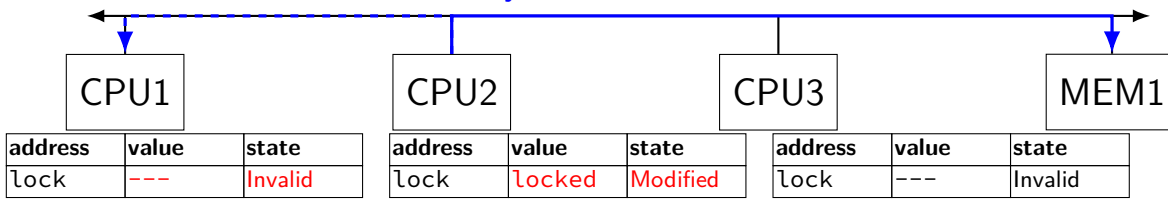

CPU2 read-modify-writes lock (to see it is still locked)

"I want to modify lock"

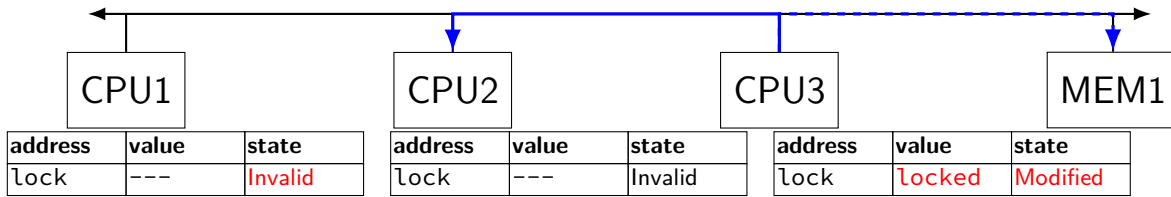

CPU3 read-modify-writes lock (to see it is still locked)

"I want to modify lock?"

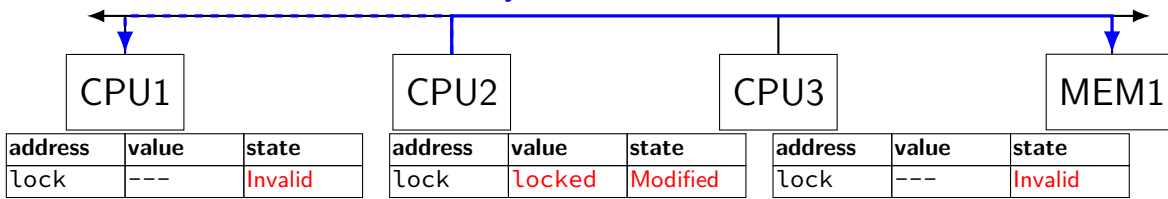

CPU2 read-modify-writes lock (to see it is still locked)

"I want to modify lock"

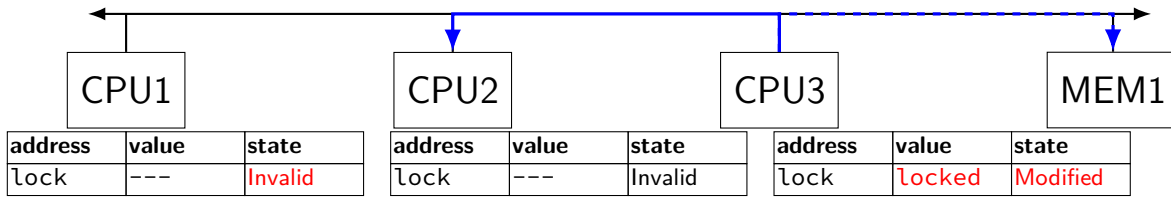

CPU3 read-modify-writes lock (to see it is still locked)

# **ping-ponging** oing-ponging<br>"I want to modify lock"

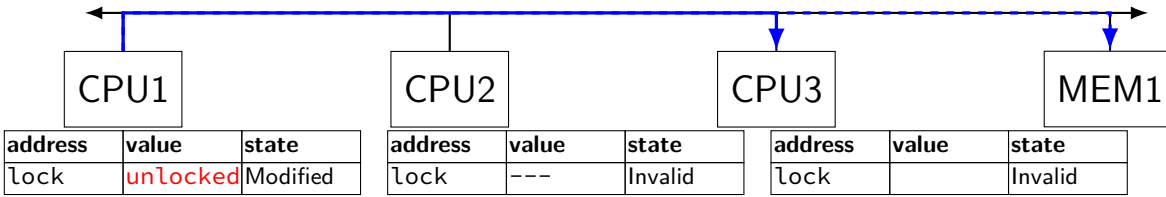

CPU1 sets lock to unlocked

### "I want to modify lock"

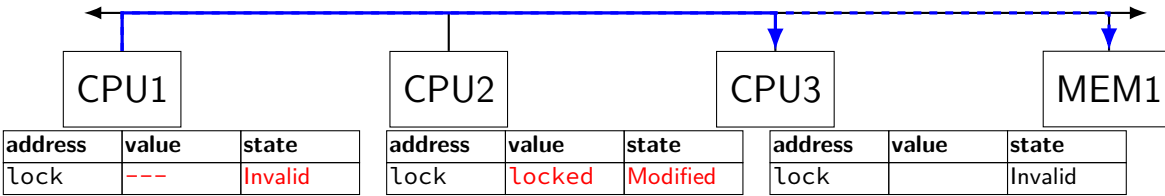

some CPU (this example: CPU2) acquires lock

test-and-set problem: cache block "ping-pongs" between caches each waiting processor reserves block to modify could maybe wait until it determines modification needed — but not typical implementation

each transfer of block sends messages on bus

…so bus can't be used for real work like what the processor with the lock is doing

### **test-and-test-and-set (pseudo-C)**

```
acquire(int *the lock) {
    do {
        while (ATOMIC-READ(the lock) == 0) { /* try again */ }
    } while (ATOMIC−TEST−AND−SET(the_lock) == ALREADY_SET);
}
```
### **test-and-test-and-set (assembly)**

acquire:

```
cmp $0, the_lock // test the lock non-atomically
       // unlike lock xchg --- keeps lock in Shared state!
jne acquire // try again (still locked)
// lock possibly free
// but another processor might lock
// before we get a chance to
// ... so try wtih atomic swap:
movl $1, %eax \rightarrow // %eax \leftarrow 1
lock xchg %eax, the lock // swap %eax and the lock
      // sets the lock to 1
      // sets %eax to prior value of the_lock
test %eax, %eax \frac{1}{1 + \text{tr}} if the lock wasn't 0 (someone else
jne acquire // try again
ret
```
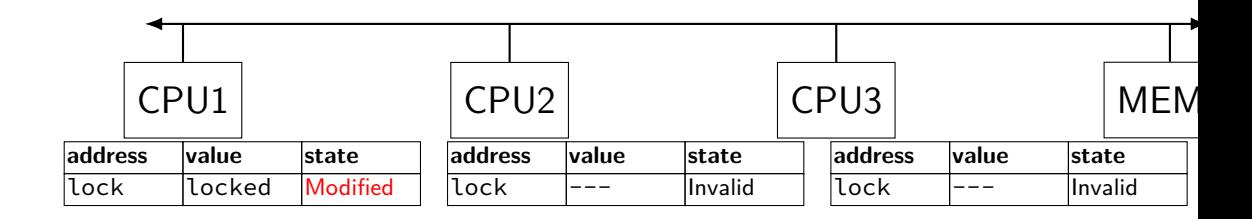

"I want to read lock?"

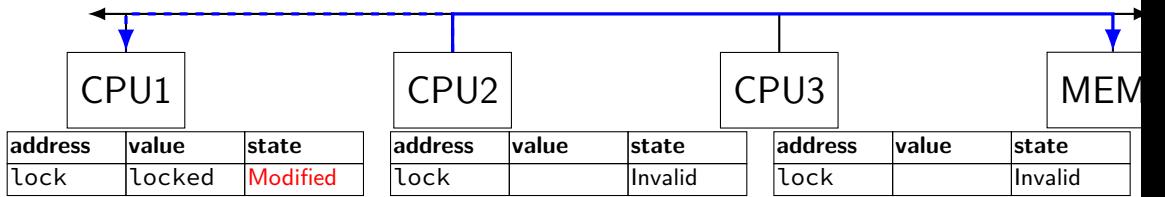

CPU2 reads lock (to see it is still locked)

### "set lock to locked"

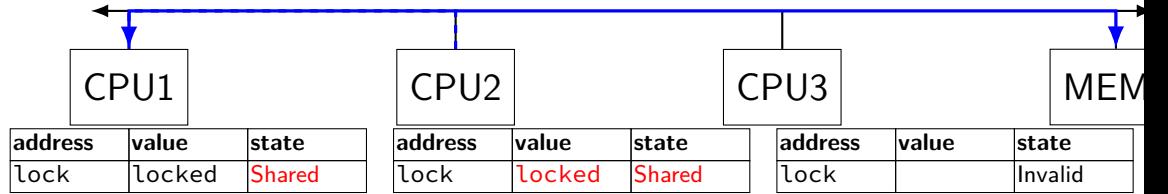

CPU1 writes back lock value, then CPU2 reads it

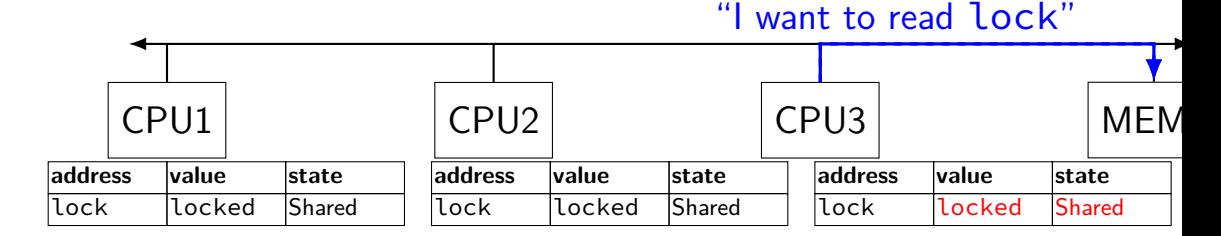

CPU3 reads lock (to see it is still locked)

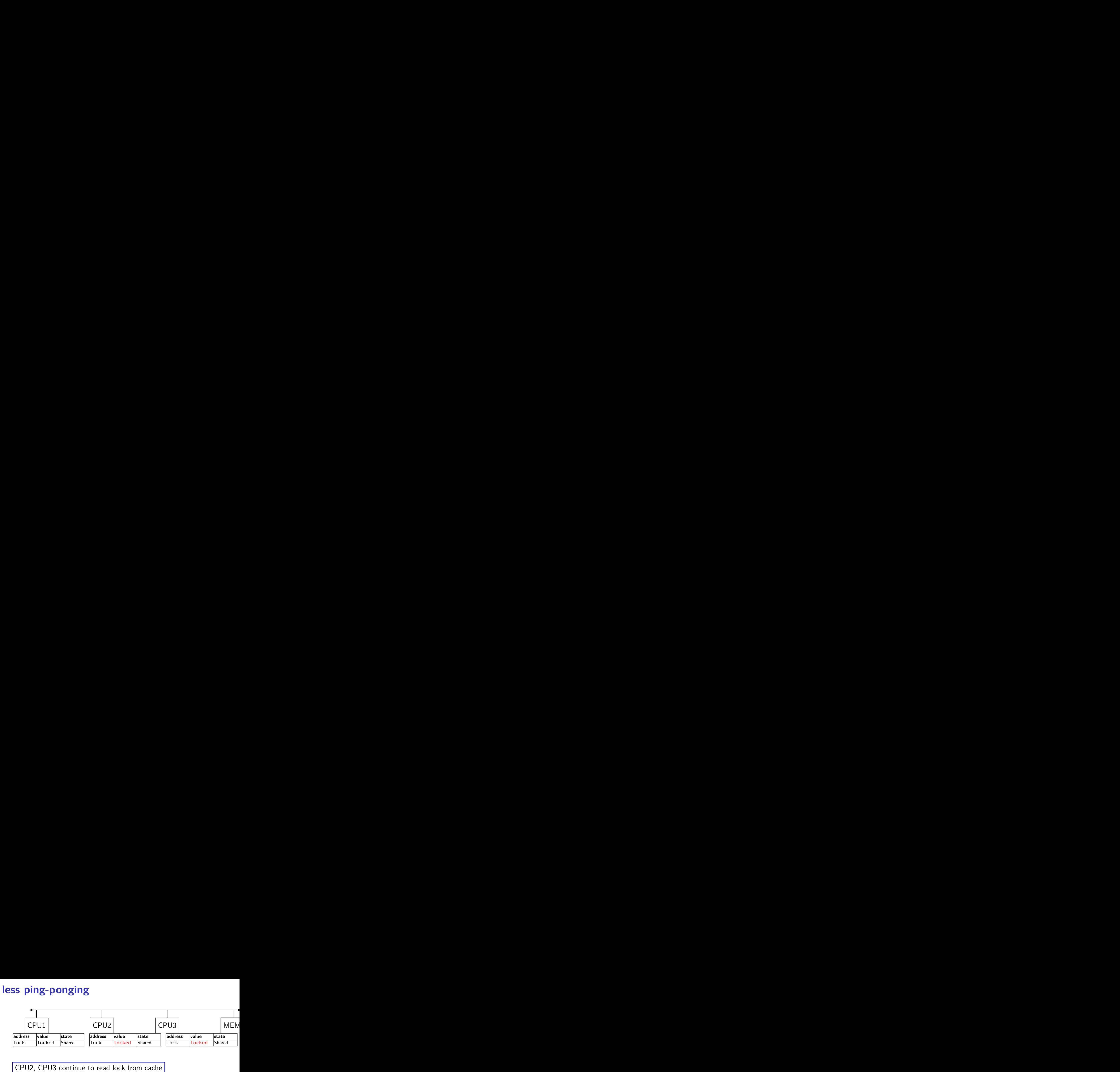

no messages on the bus

### "I want to modify lock"

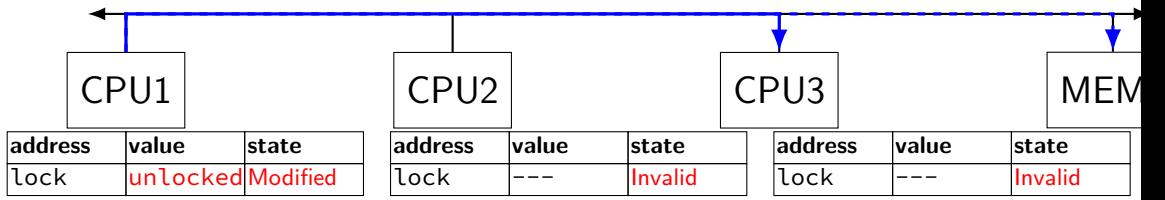

CPU1 sets lock to unlocked

### "I want to modify lock"

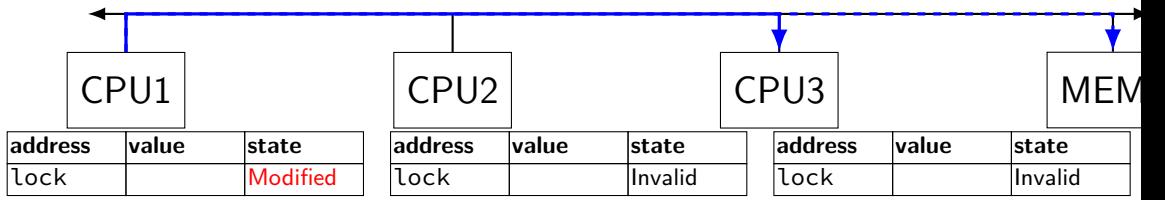

some CPU (this example: CPU2) acquires lock (CPU1 writes back value, then CPU2 reads  $+$  modifies it)

### **couldn't the read-modify-write instruction…**

notice that the value of the lock isn't changing…

and keep it in the shared state

maybe — but extra step in "common" case (swapping different values)

### **more room for improvement?**

can still have a lot of attempts to modify locks after unlocked

there other spinlock designs that avoid this

ticket locks MCS locks

…

### **MSI extensions**

real cache coherency protocols sometimes more complex:

separate tracking modifications from whether other caches have copy

send values directly between caches (maybe skip write to memory) send messages only to cores which might care (no shared bus)